# Operaciones sobre la instancia

### Acciones del ciclo de vida de las instancias

Una de las cosas que llama la atención cuando se empieza a utilizar IaaS es que se hable del ciclo de vida de un servidor, ya que en infraestructura clásica (tanto de máquinas físicas como virtuales) no existe este concepto, ya que en infraestructura clásica se espera que un servidor se encienda, se configure y no se apague salvo en casos excepcionales. La diferencia fundamental con la infraestructura en nube es que en este caso, se pude tener infraestructura dinámica compuesta por un número variables de servidores con características adecuadas para la demanda que haya en cada momento, por eso es importante controlar de que forma se puede parar, reiniciar o incluso destruir una instancia.

Las diferentes acciones que se pueden realizar sobre una instancia una vez creada son las siguientes:

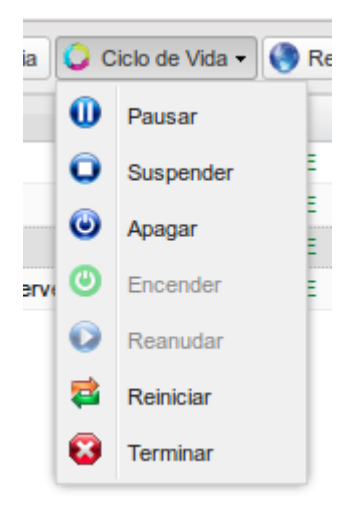

- Pausar una instancia: Paramos la ejecución de una instancia, guardando su estado en memoria RAM.
- Suspender una instancia: Paramos la ejecución de una instancia, guardando su estado en disco.
- Apagar una instancia: Apagamos la máquina virtual, pero sigue definida, por lo que puede volver a arrancarse con las mismas características cuando sea necesario.
- Encender la instancia: Si tenemos una instancia apagada, nos permite encenderla.
- Reanudar la instancia: Si tenemos una instancia suspendida o pausada, nos permite indicar que la máquina siga funcionando.
- Reiniciar la instancia: Ejecuta un comando reboot en la instancia.
- Terminar la instancia: Destruye la instancia, liberando los recursos que tenía ocupados.

## Acciones de la configuración de red de la instancia

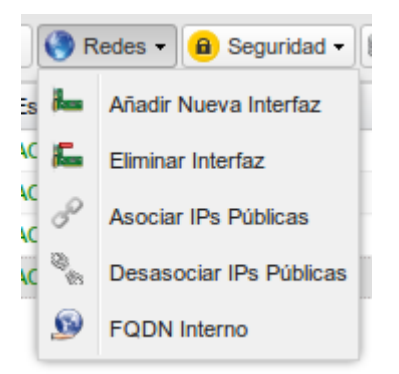

Este apartado lo veremos más detenidamente cuando estudiemos la gestión de las redes en OpenStack, pero como podemos observar podemos añadir o eliminar nuevas interfaces de red a nuestra instancia, y cómo hemos visto anteriormente podemos gestionar la asociación o desasociación de las IPs flotantes.

### Acciones sobre la configuración de la seguridad de la instancia

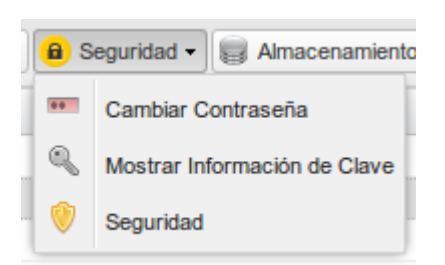

- En algunos casos es posible cambiar la contraseña para el acceso a la instancia., aunque de forma general el acceso se hace utilizando pares de claves pública/privada como hemos explicado con anterioridad.
- Podemos acceder a la información de la clave pública que se ha usado al crear la instancia.
- Podemos administrar los Grupos de Seguridad de nuestra instancia, añadir o quitar grupos de seguridad aplicados a la instancia.

#### Acciones de la configuración del almacenamiento de la instancia

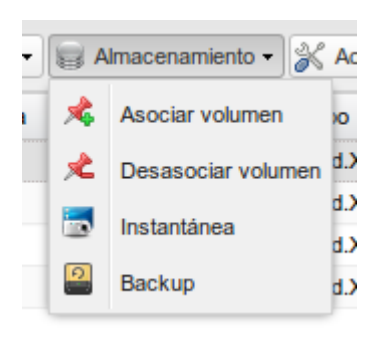

Como estudiaremos en la unidad de[Volúmenes,](https://openwebinars.net/academia/4/openstack/ow1/curso/u3/) podemos asociar o desasociar un volumen a una instancia. Además como veremos en la segunda sesión de la unidad de Instancias podemos realizar una instantánea o una copia de seguridad de nuestra instancia.

## Acciones de gestión de las instancias

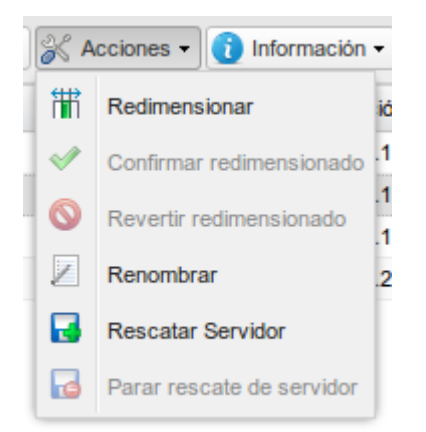

En la próxima sesión de esta unidad también estudiaremos la redimensión y el rescate de las instancias.

### Acceso a la información de las instancias

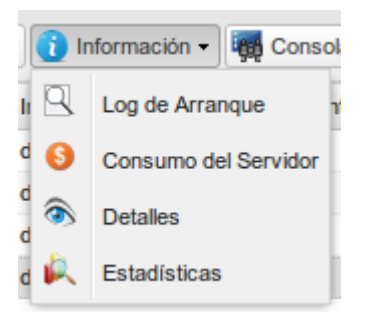

- Podemos acceder al log de arranque de la instancia.
- También podemos acceder a las tarifas de consumo de nuestra máquina.
- La opción Detalles nos muestra información detallada de nuestra instancia.
- Por último, podemos acceder a una consola VNC para manejar nuestra instancia como si se tratase de una máquina virtual, aunque deberá estar definida previamente la contraseña del usuario.